# *Product Specification LCD Module*

□:**APPROVAL FOR SPECIFICATION**

**For Customer:** □:**APPROVAL FOR SAMPLE** 

**Module No.: TSM4002A**

### **For Customer's Acceptance :**

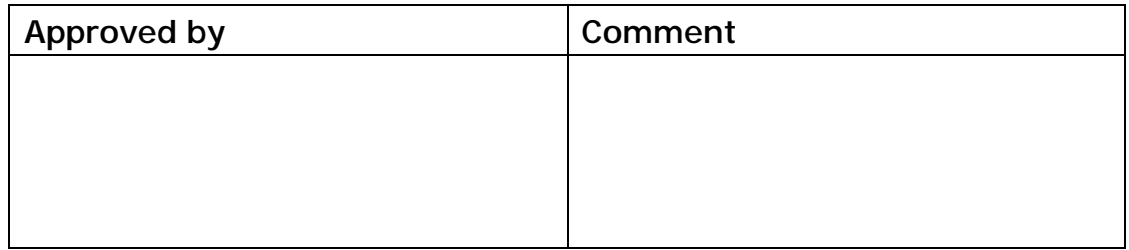

#### **: Team Source Display**

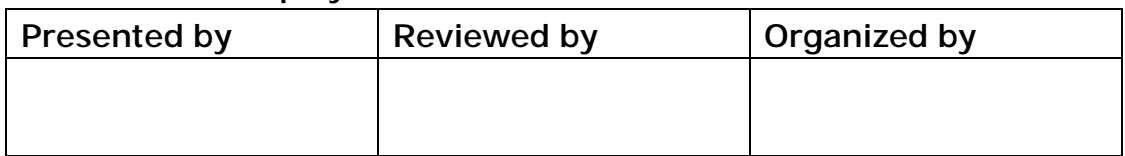

**----------------------------------------------------------------------------------------------------** 

# **CONTENTS CONTENTS**

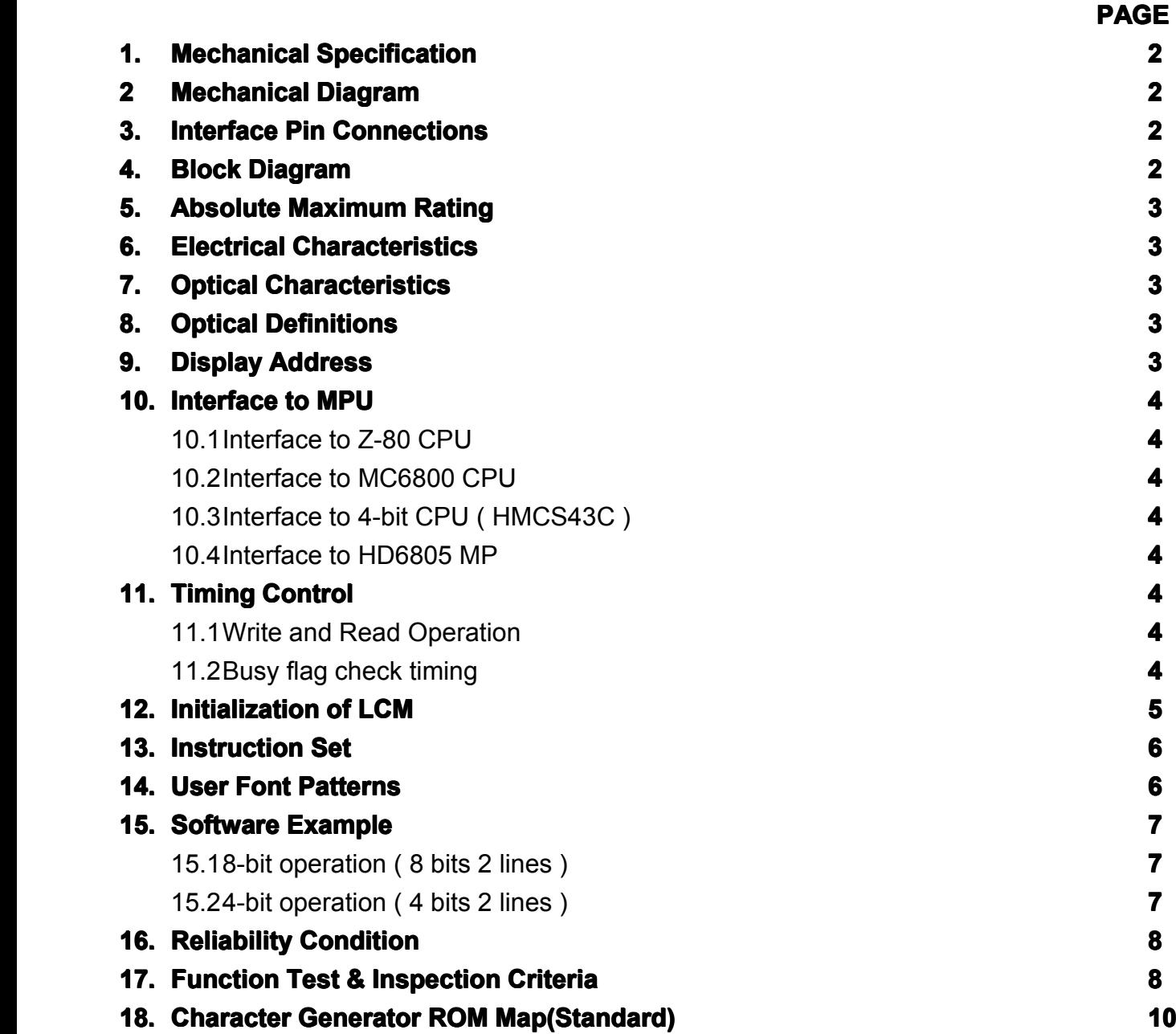

# **1. Mechanical Specification**

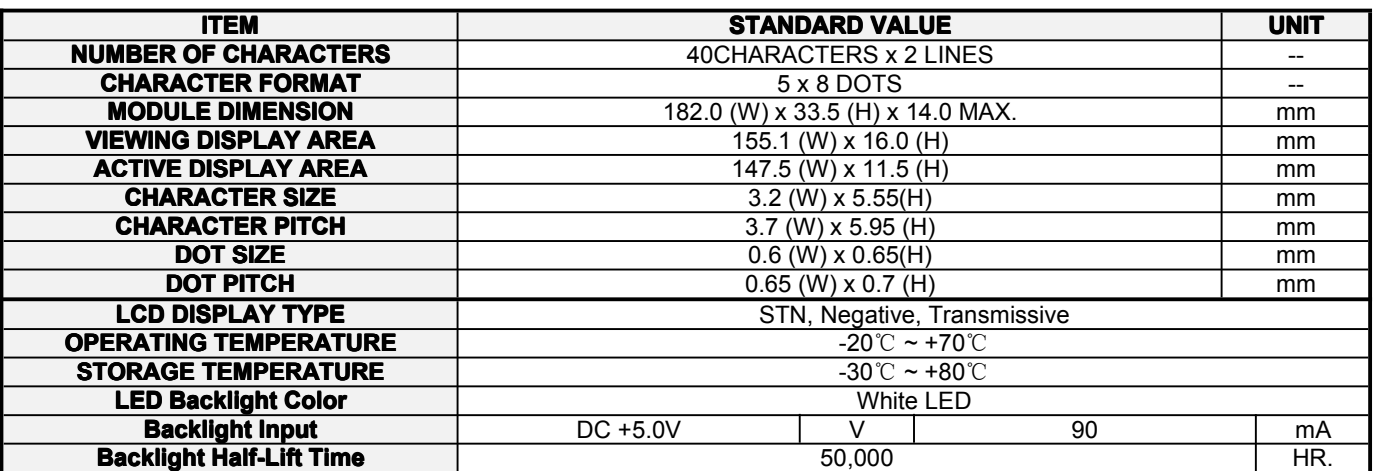

### **2. Mechanical Diagram**

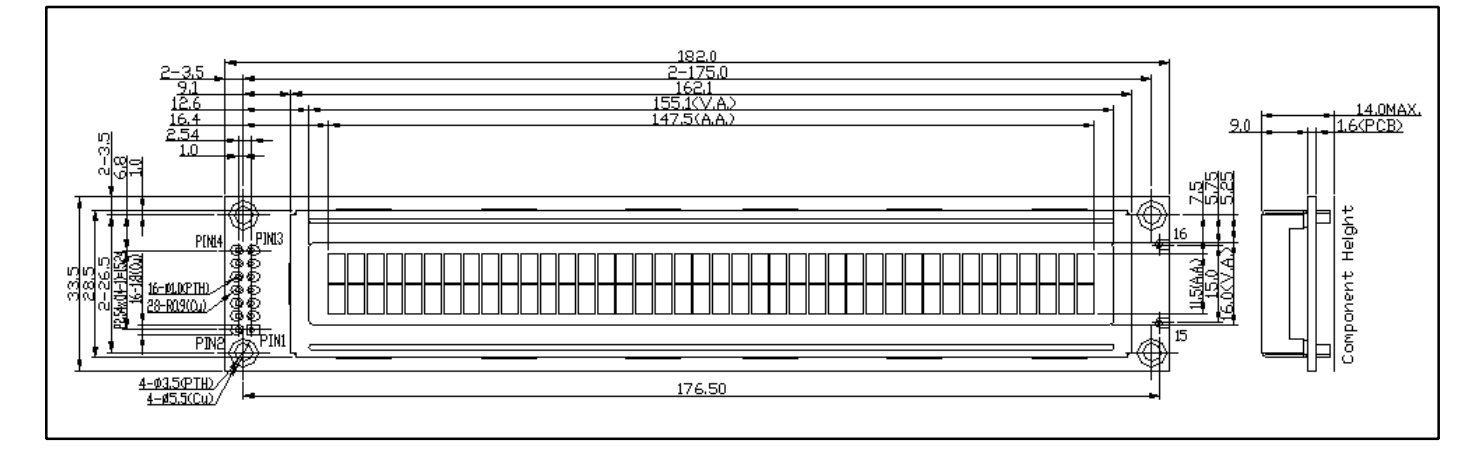

#### **3. Interface Pin Connections 4. Black Diagram**

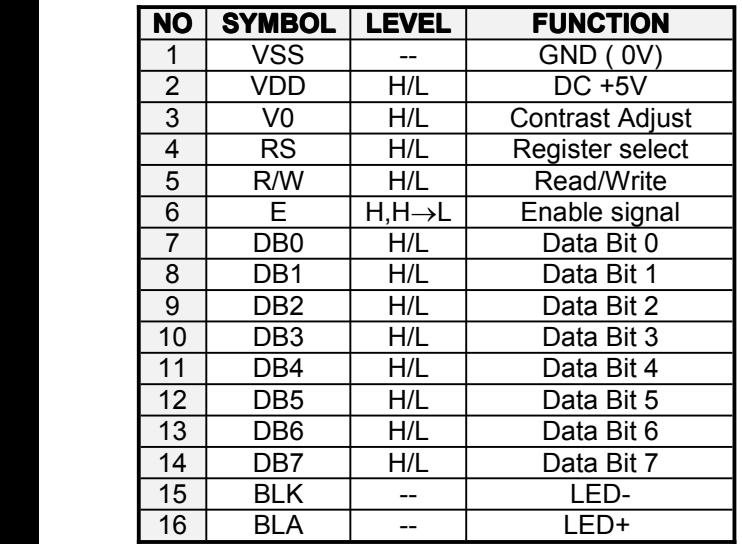

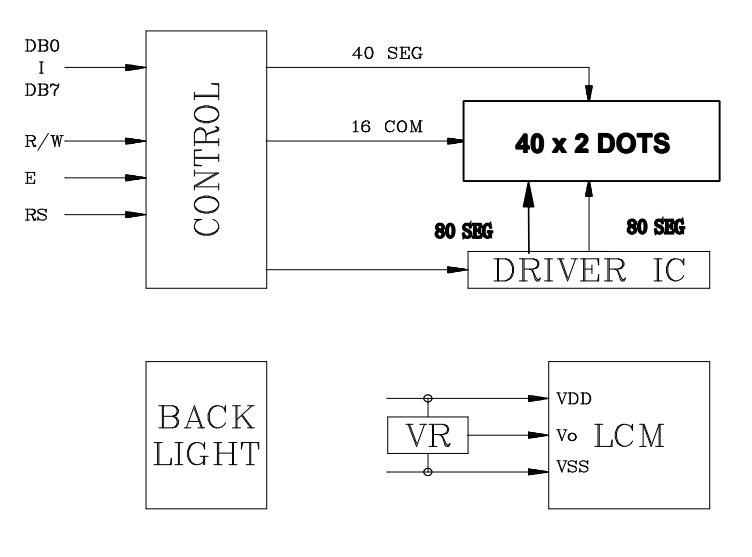

### **5. Absolute Maximum Ratings**

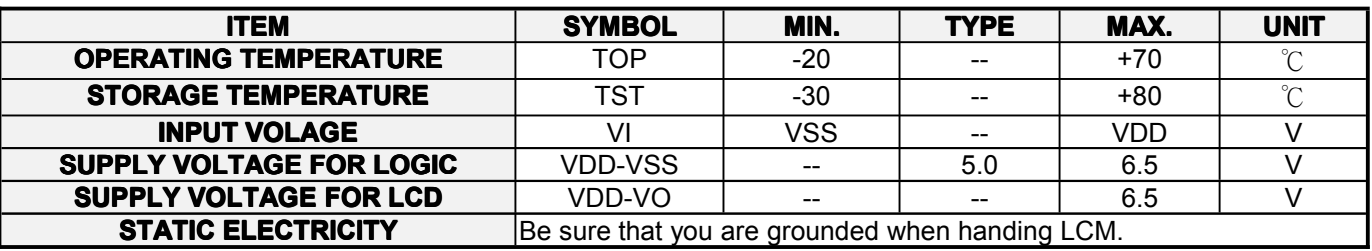

#### **6.** Electrical Characteristics

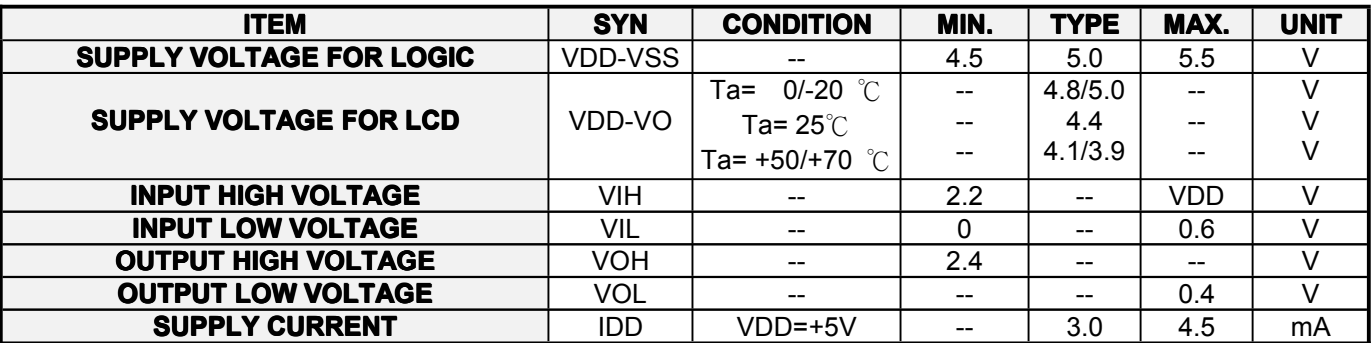

### **7. Optical Characteristics Characteristics**

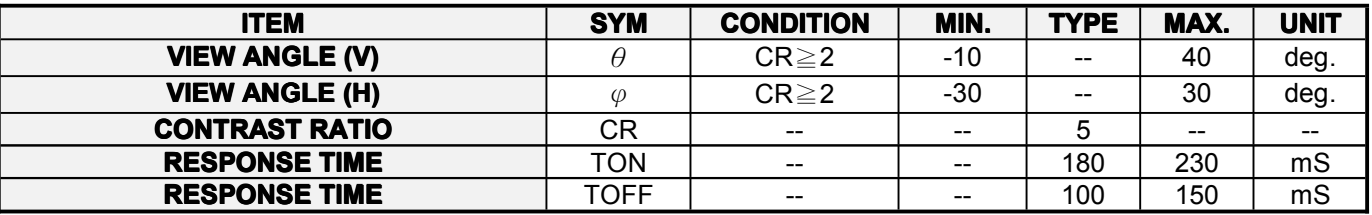

# **8.** Optical Definitions

#### **Response Time Contrast Ration View Angle**

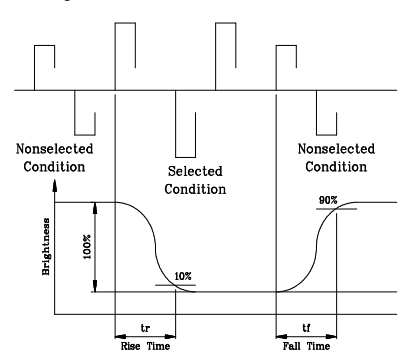

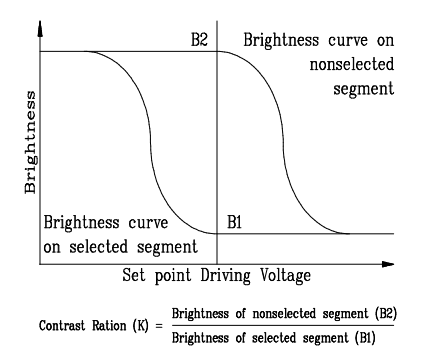

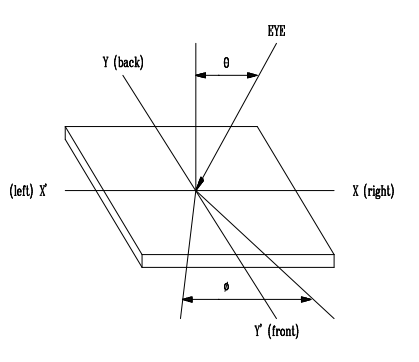

#### **9. Display Address**

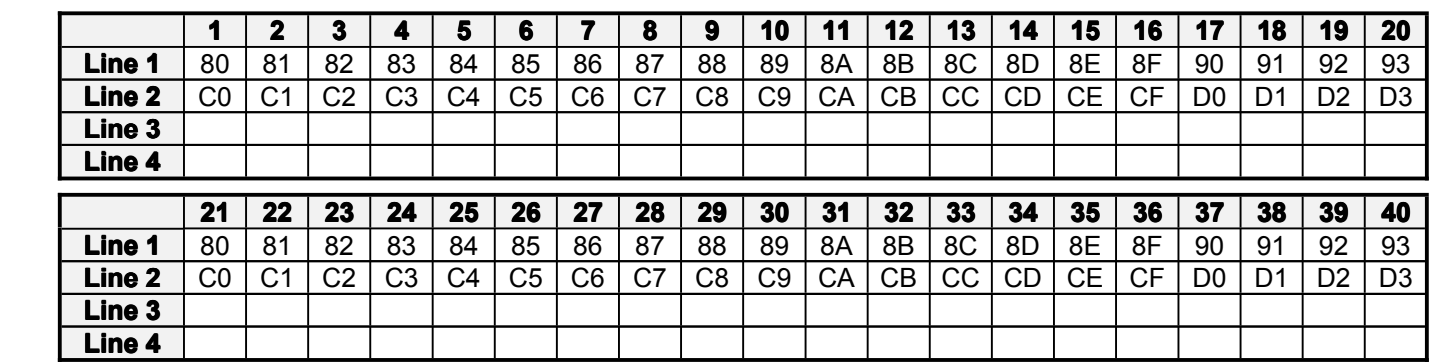

# **10. Interface Interface Interface Interface to MPU**

#### **10.1 Interface Interface Interfaceto Z-80 CPU 10.2 Interface Interface Interfaceto MC6800 CPU**

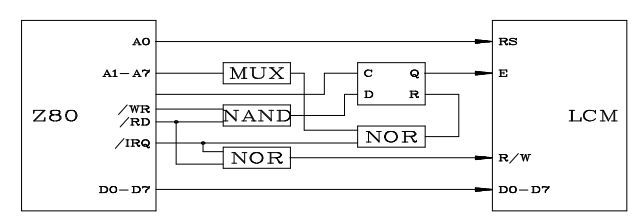

#### **10.3 Interface to 4-bit CPU** (**HMCS43C**) **10.4 10.4 Interface to HD6805 MP**

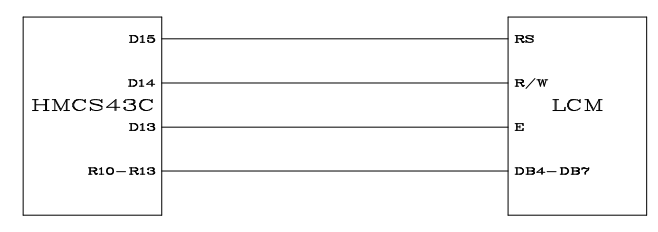

#### **11. Timing Control**

#### **11.1 Write and Read Operation**

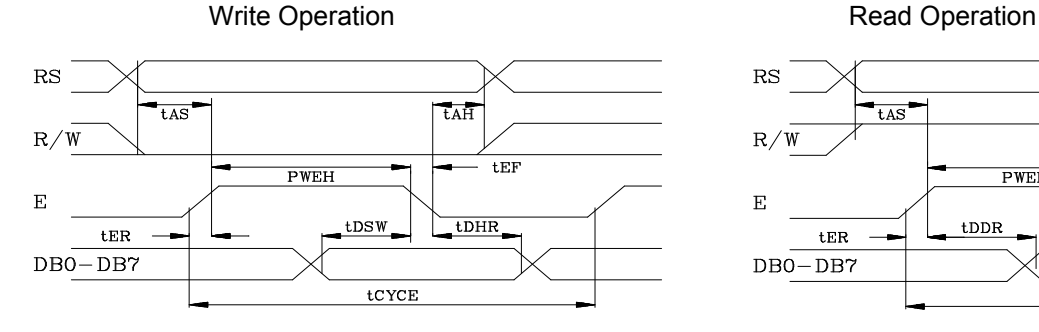

#### **Item Symbol Limit (Min.) Limit (Max.) Unit Enable Cycle Time**  $\qquad$  | tCYCE | 1000 | -- | ns **Enable Pules Width ( High level )** PWEH 450 -- ns **Enable Rise/Fall Time**  $E = \begin{bmatrix} 1 & 25 \\ 1 & -11 \end{bmatrix}$  as **Address Set-Up Time ( RS,R/W,E )** tas and tas and the ns instance of the ns instance of the ns instance of the ns instance of the ns instance of the ns instance of the ns instance of the ns instance of the ns instance of **Address Hole Time tAH** 10 -- ns **Data Set-Up Time**  $\qquad$  tDSW 100  $\qquad$  -- ns **Data Delay Time** tDDR -- 190 ns **Data Hold Time** tDHR 20 -- ns

#### **11.2 Busy flag check timing**

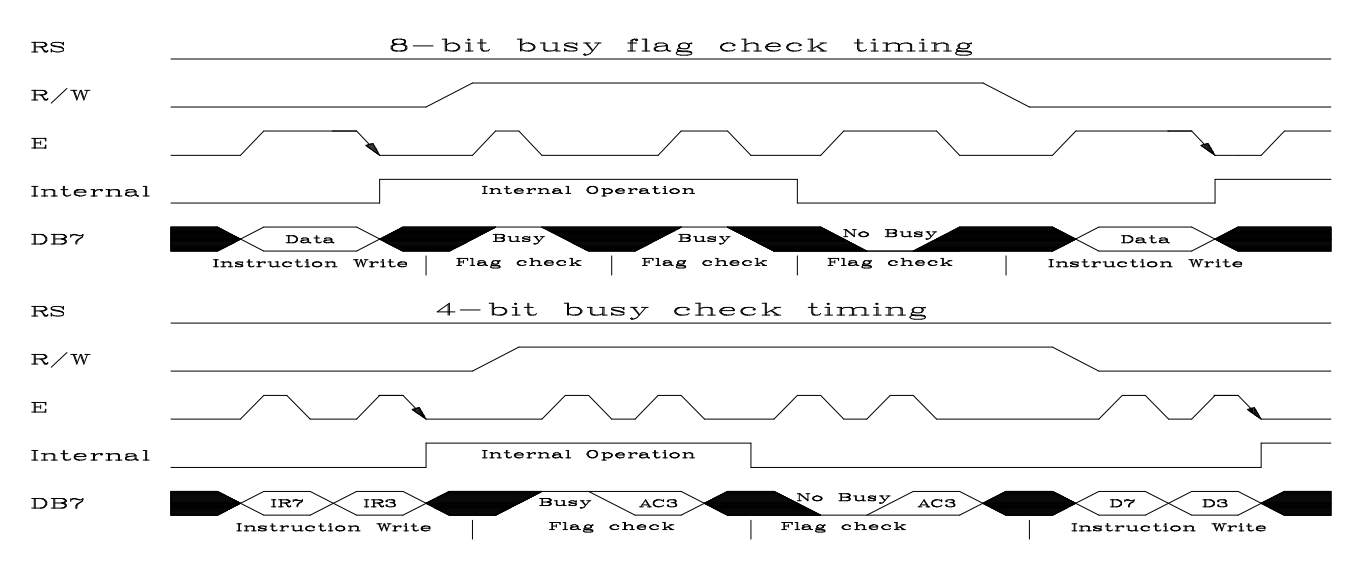

Note : IR7, IR3 : Instruction 7th bit , 3rd bit ; AC3 : Address Counter 3rd bit.

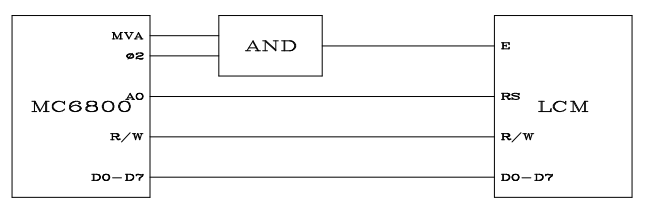

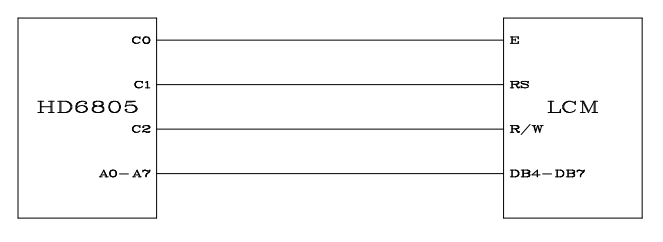

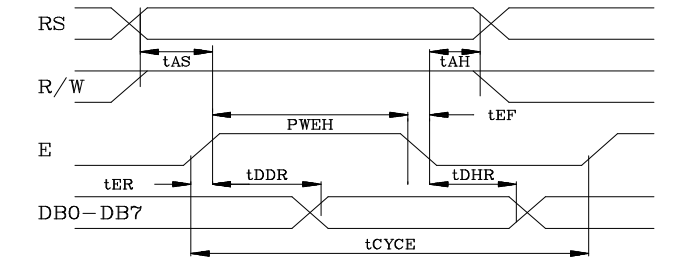

#### **12. Initialization Initialization Initializationof LCM**

The LCM automatically initializes ( reset ) when power is turned on using the internal reset circuit. If the power supply conditions for correctly operating of the internal reset circuit are not met, initialization by instruction is required. Use the procedure is next page for initialization.

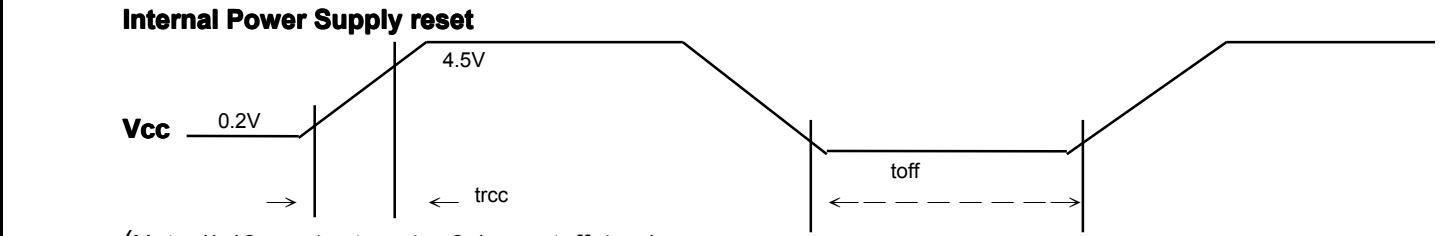

(Note 1) 10 ms  $\ge$  trcc  $\ge$  0.1 ms, toff  $\ge$  1 ms.

(Note 2) toff stipulates the time of power OFF for momentary power supply dip or when power supply cycles ON and OFF.

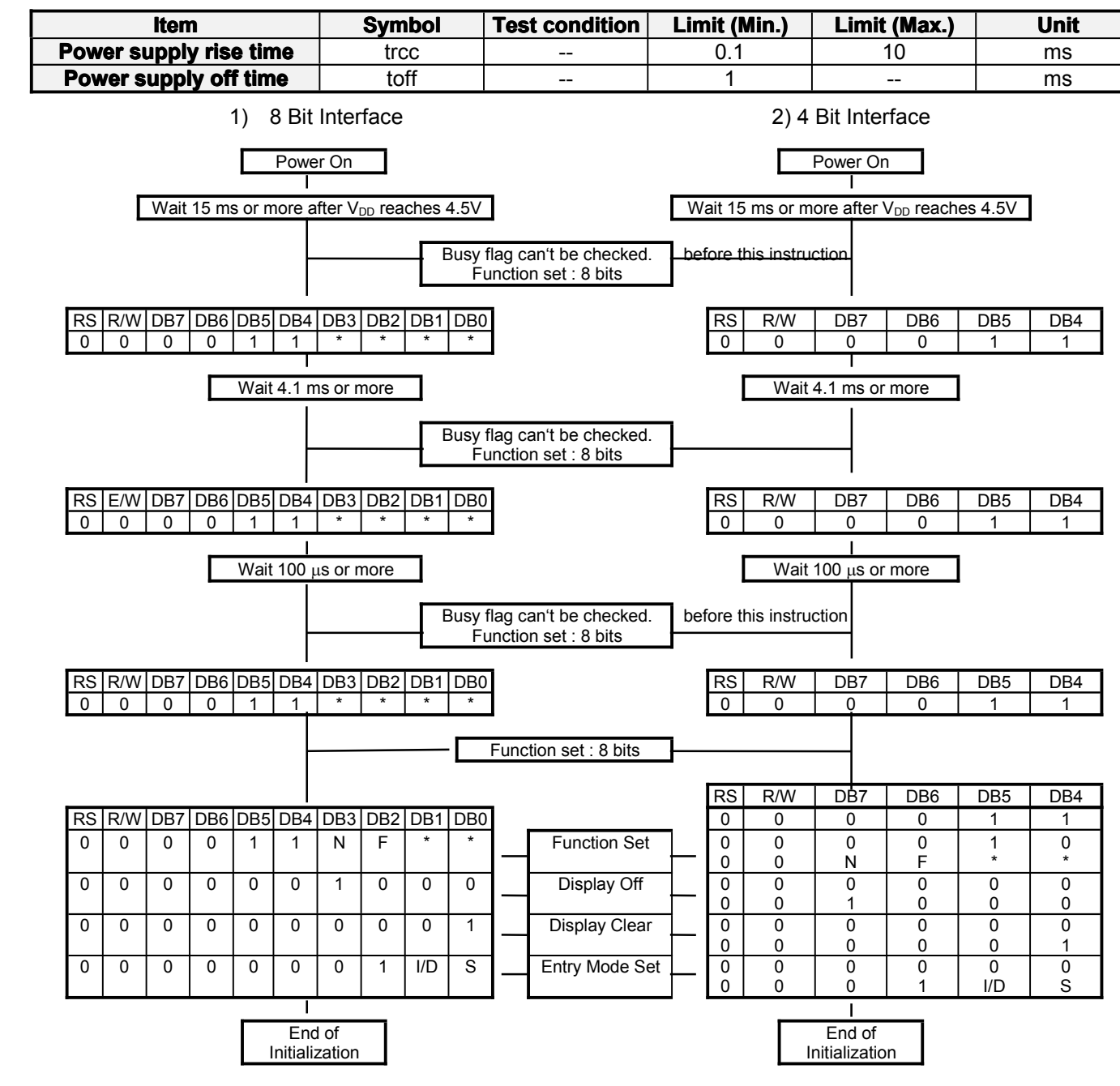

� Busy flag is checked after instructions are completed. If busy flay isn't checked, the waiting time between

instructions should be longer than execution time of these instructions.

# Team Source Display LCM Specification

#### **13. Instruction InstructionInstructionSet**

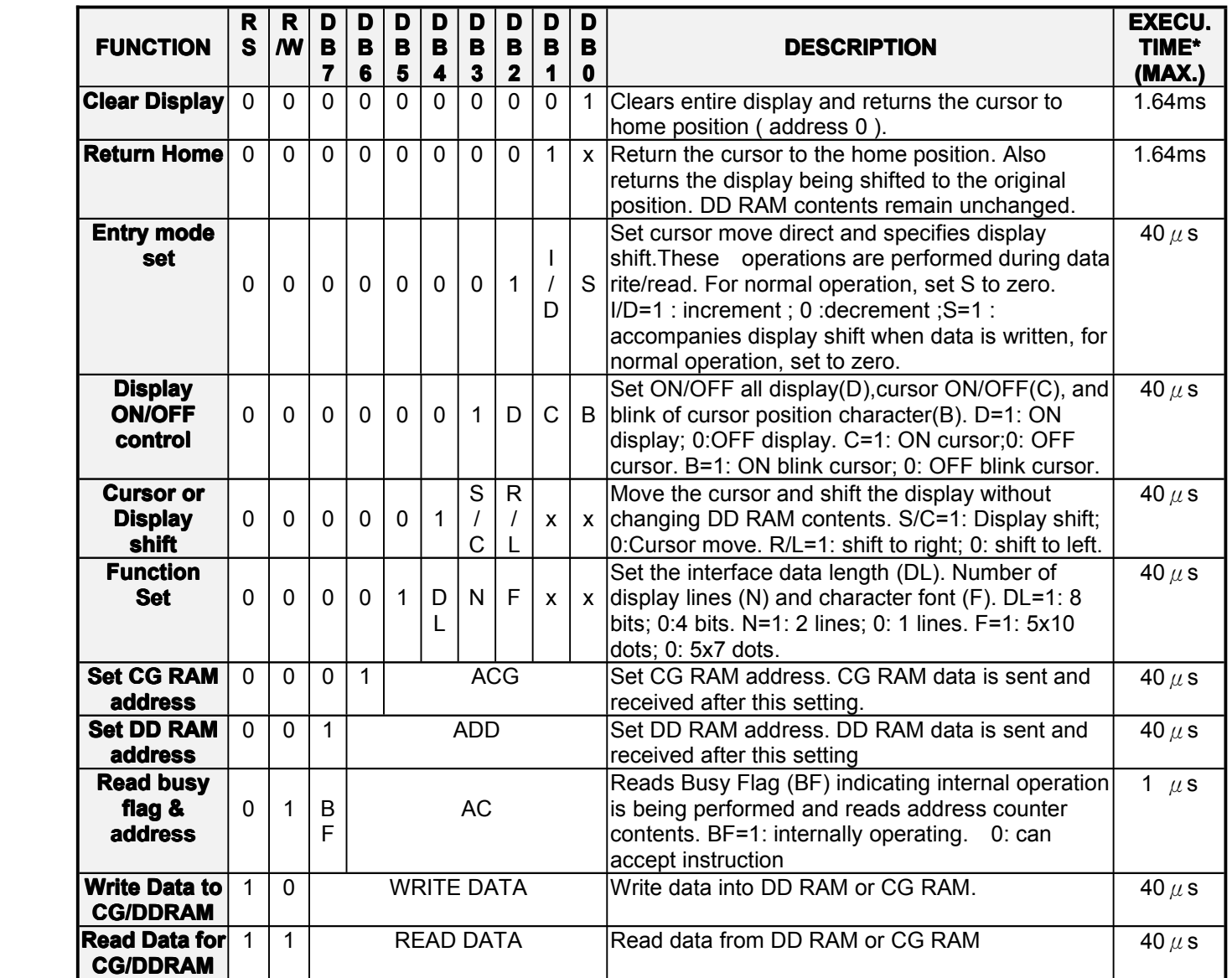

# **14.** User Font Patterns ( CG RAM Character )

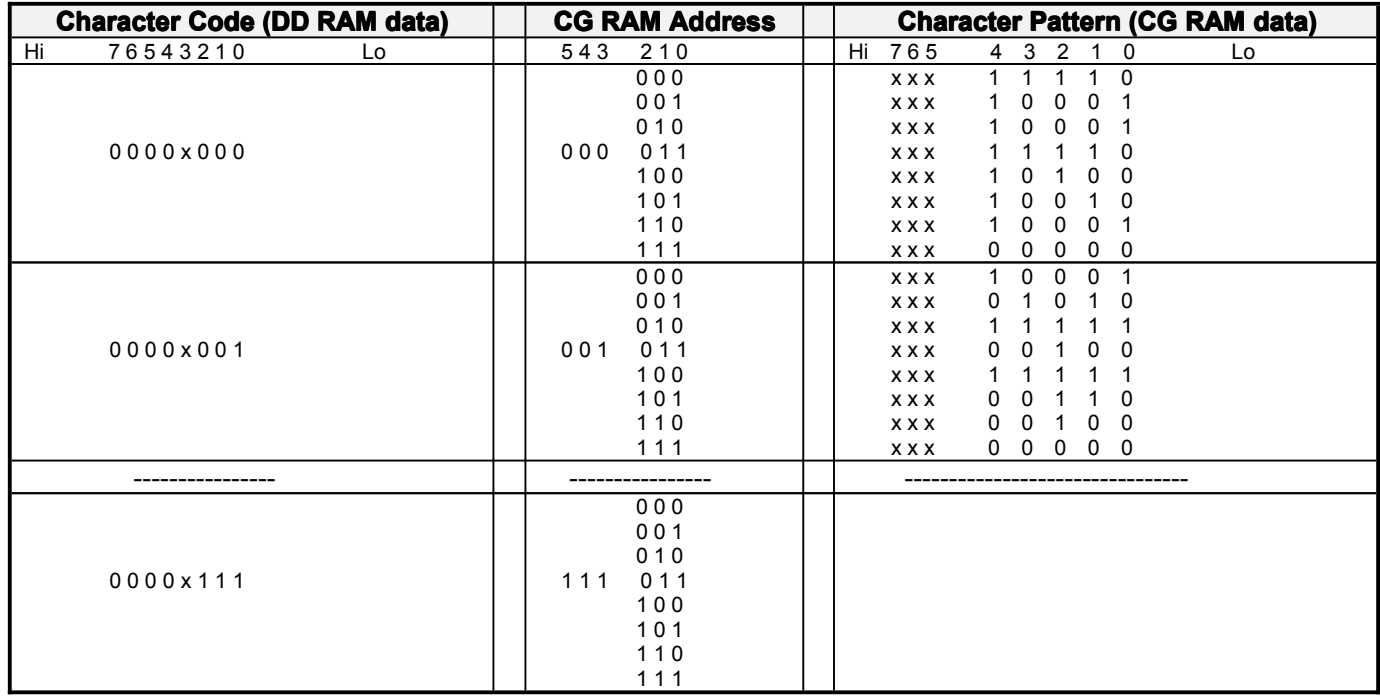

# **15. Software Software Example**

# **15.1 8-bit operation operation operationoperation ( 8 bits 2 lines )**

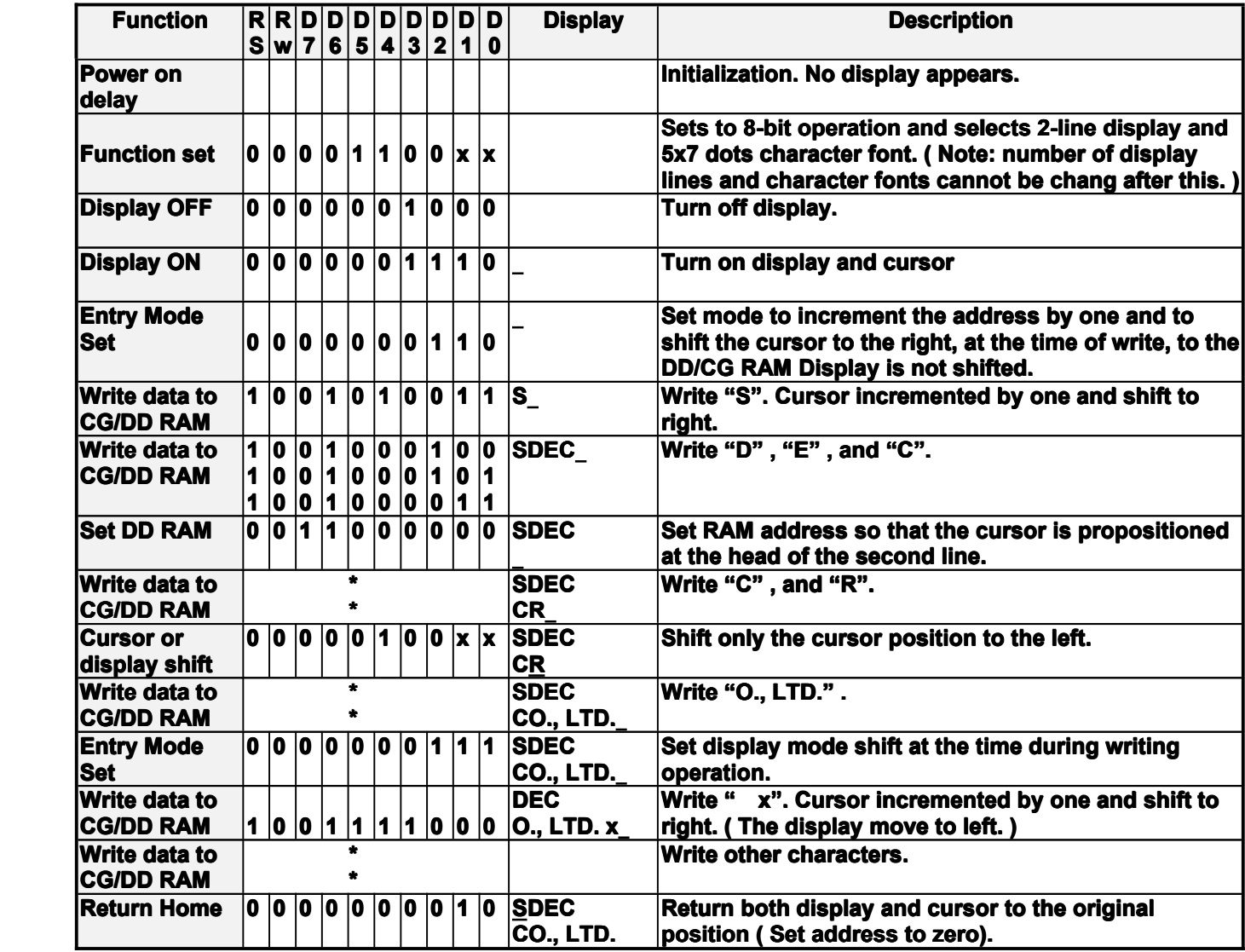

#### **15.2 4-bit operation operation( 4-bit, 1 line )**

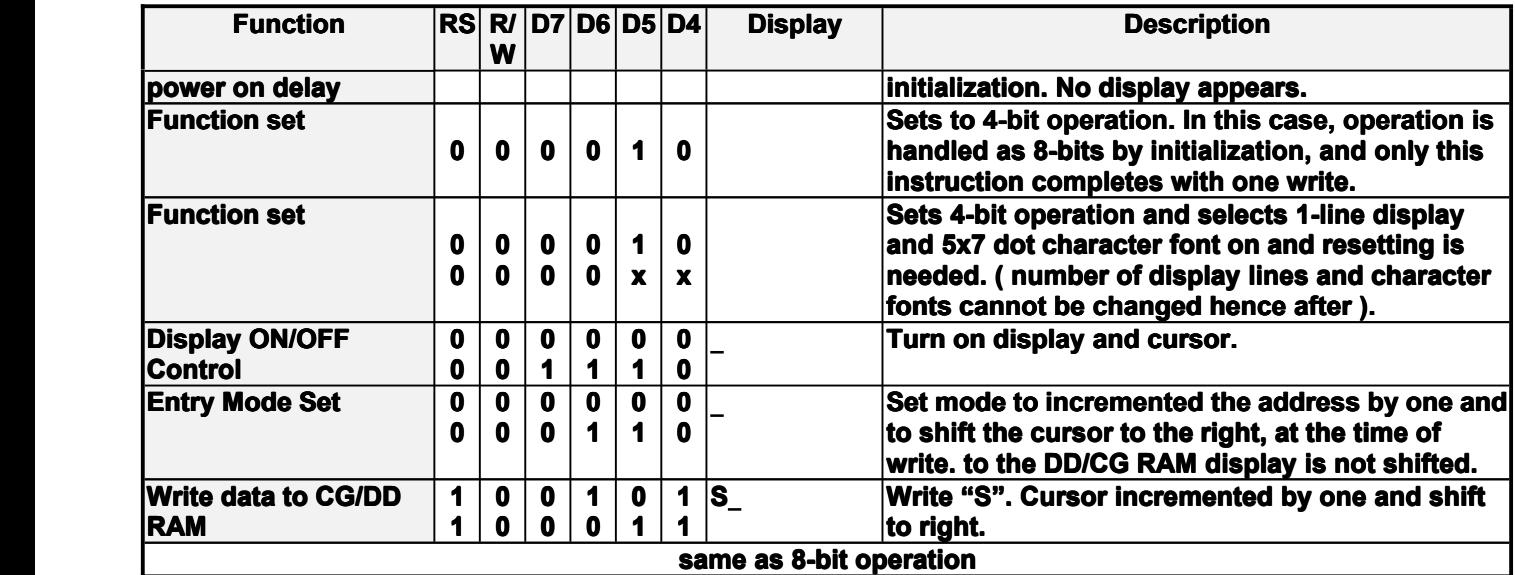

## **16. Reliability ReliabilityCondition Condition**

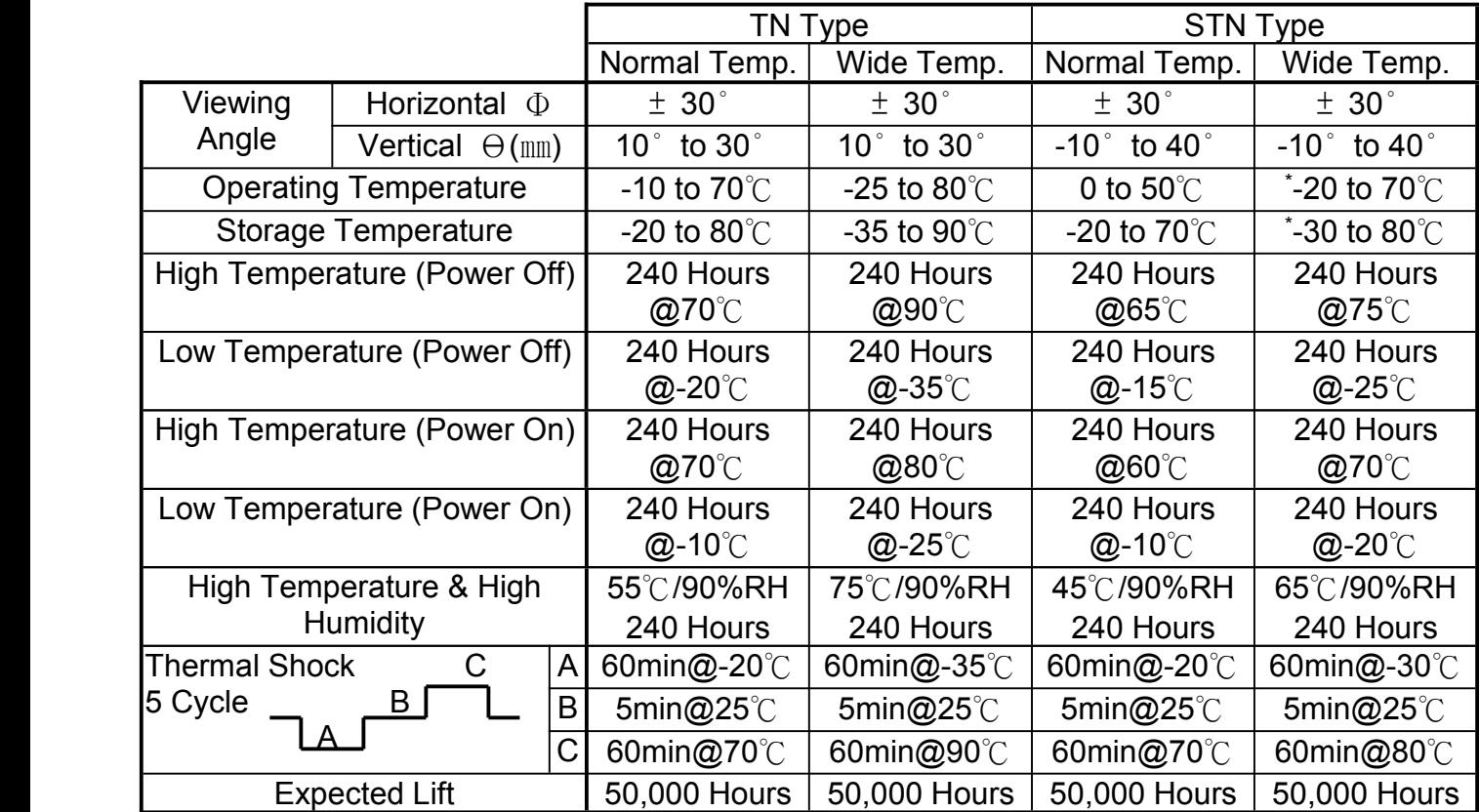

\*Wide temp. version may not available for some products, Please consult our sales engineer or respresentative.

### **17. Functional FunctionalTest & Inspection InspectionInspectionCriteria**

17.1Sample plan

Sample plan according to MIL-STD-105D level 2, and acceptance/rejection criteria is. Base on : Major defect : AQL 0.65 Minor defect : AQL 2.5

17.2Inspection condition

Viewing distance for cosmetic inspection is 30cm with bare eyes, and under an environment of 800 lus (20W) light intensity. All direction for inspecting the sample should be within 45° against perpendicular line.

17.3Definition of Inspection Zone in LCD

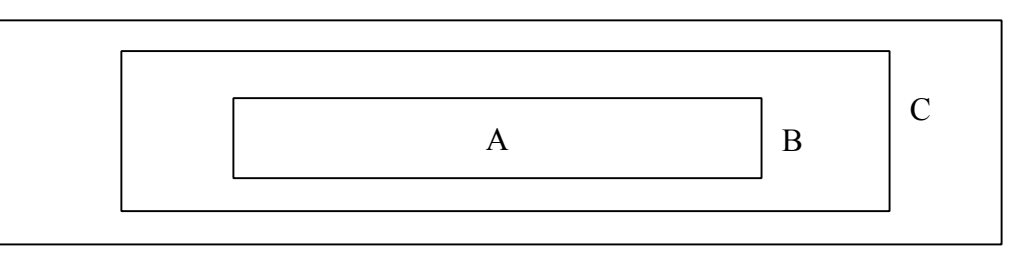

Zone A : Character / Digit area

- Zone B : Viewing area except Zone A ( Zone  $A + Z$ one B = minimum Viewing area )
- Zone C : Outside viewing area ( invisible area after assembly in customer's product )
- Note : As a general rule, visual defects in Zone C are permissible, when it is no trouble for quality and assembly of customer's product.

#### 17.4Major Defect

All functional defects such as open ( or missing segment ), short, contrast differential, excess power consumption, smearing, leakage, etc. and overall outline dimension beyond the drawing. Are classified as major defects.

Team Source Display **LCM** Specification

### 17.5Minor Defect

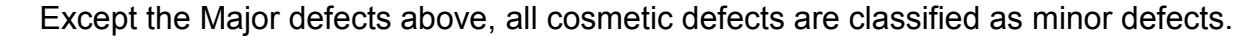

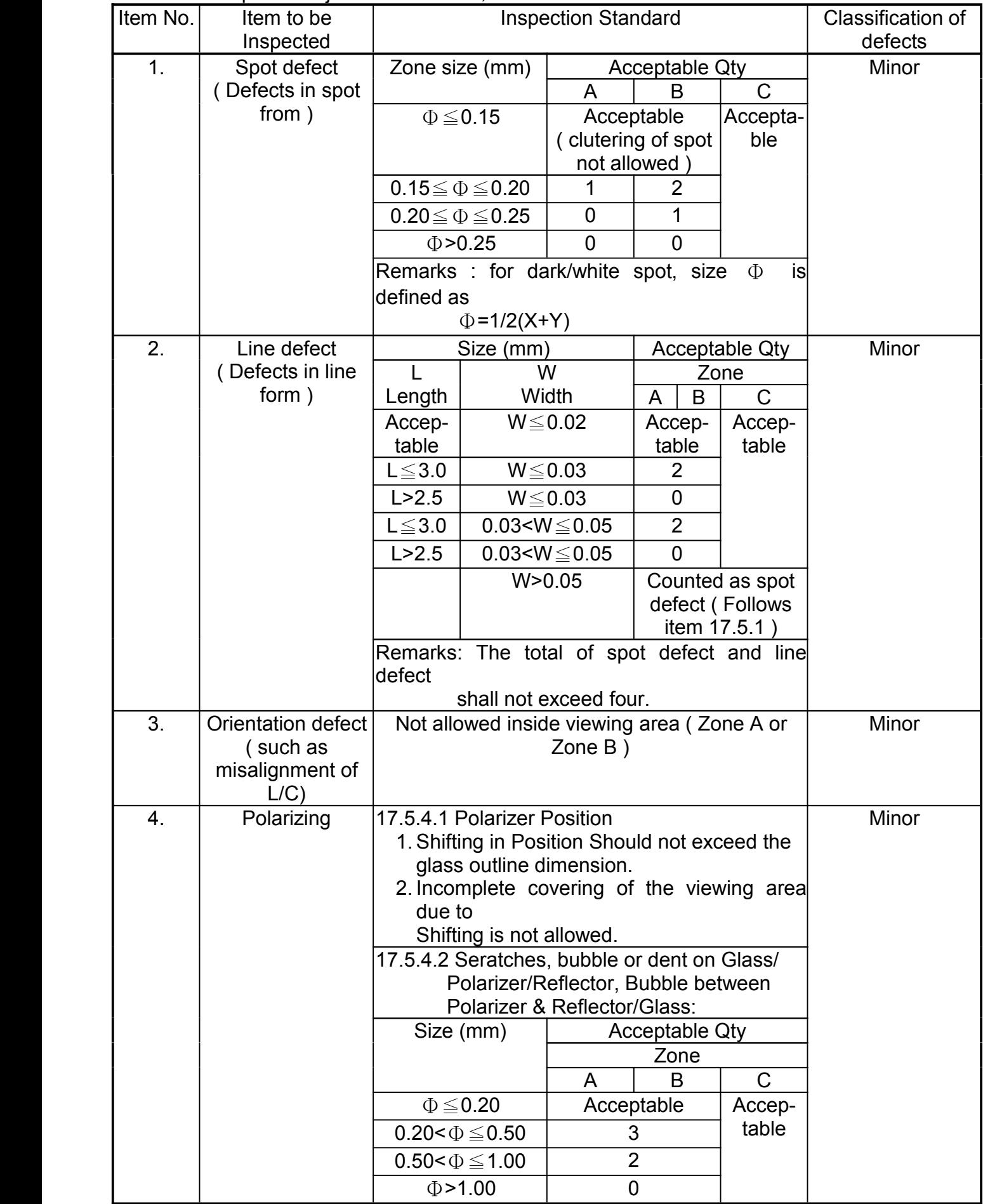

# **18. Character Generator ROM Map (Standard)**

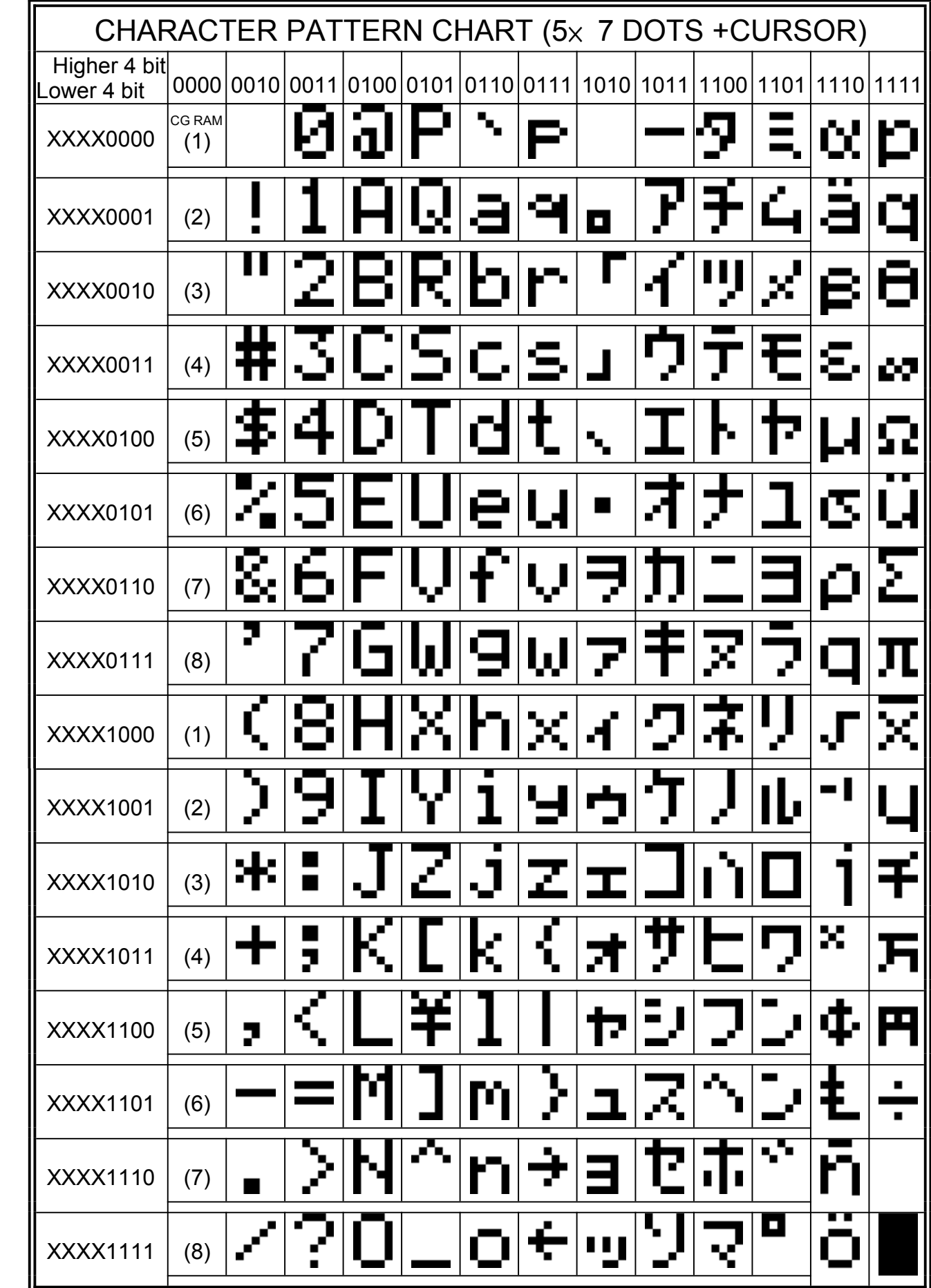